## **Практична робота 2.4**

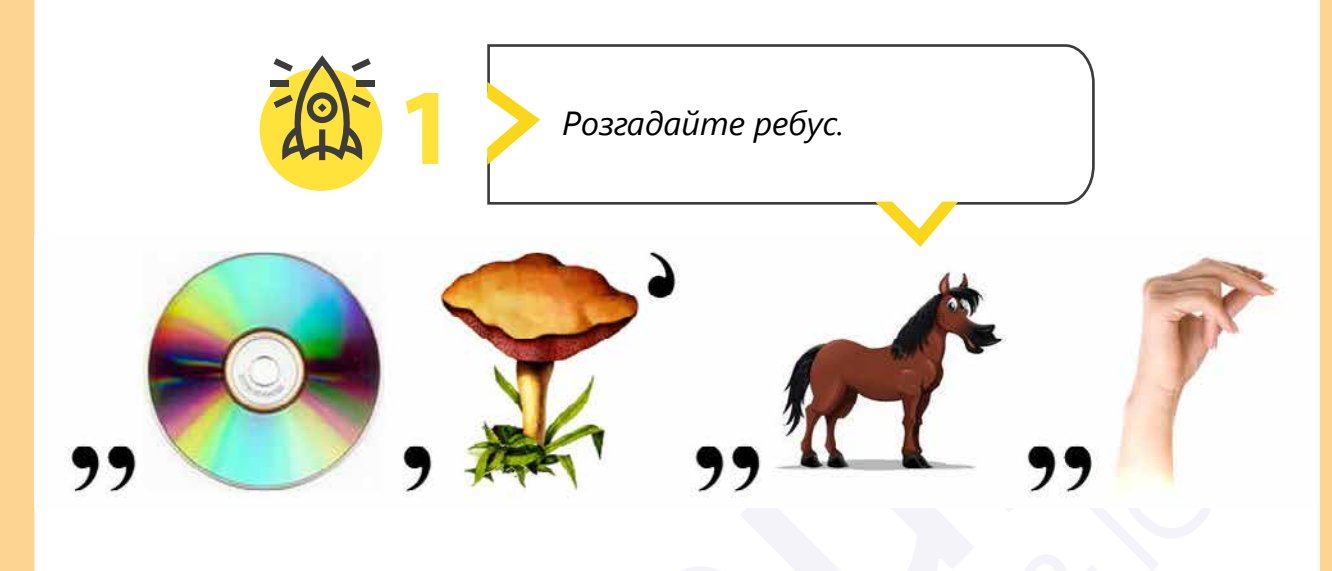

**2** *Спробуйте організувати зустріч під час шкільної перерви. Надішліть email своїм друзям та повідомте їм, де та коли відбуватиметься зустріч. Пам'ятайте, коли пролунає дзвінок, ви повинні повернутися до класу.*

> **3** *Упорядкуйте власну електронну скриньку.*

**1** Відкрийте свою пошту та перегляньте **Контакти (Адресну книгу)**.

**2** Додайте в контакти адреси двох однокласників та адресу вчителя інформатики.

**3** Впорядкуйте листи. Створіть папку **«Інформатика»** та перенесіть у неї листи, які були створені на уроках інформатики.

**4** Спробуйте знайти листи за ключовим словом та позначати важливі листи спеціальними позначками.

**5** Відкрийте календар та напишіть нагадування про домашнє завдання на наступний урок.

Усі права захищені. Ніяка частина цієї публікації не може бути відтворена, збережена в пошуковій системі або передана в будь-якій іншій формі будь-якими способами без письмового дозволу видавця. © Vector. Math&Science та © Видавництво «Лінгвіст» надає дозвіл на копіювання цих сторінок із позначкою «фотокопія» для вчителів, які працюють за виданнями видавництва «Лінгвіст». За жодних обставин ніяка частина цього матеріалу не може бути скопійована для перепродажу або для іншого використання.